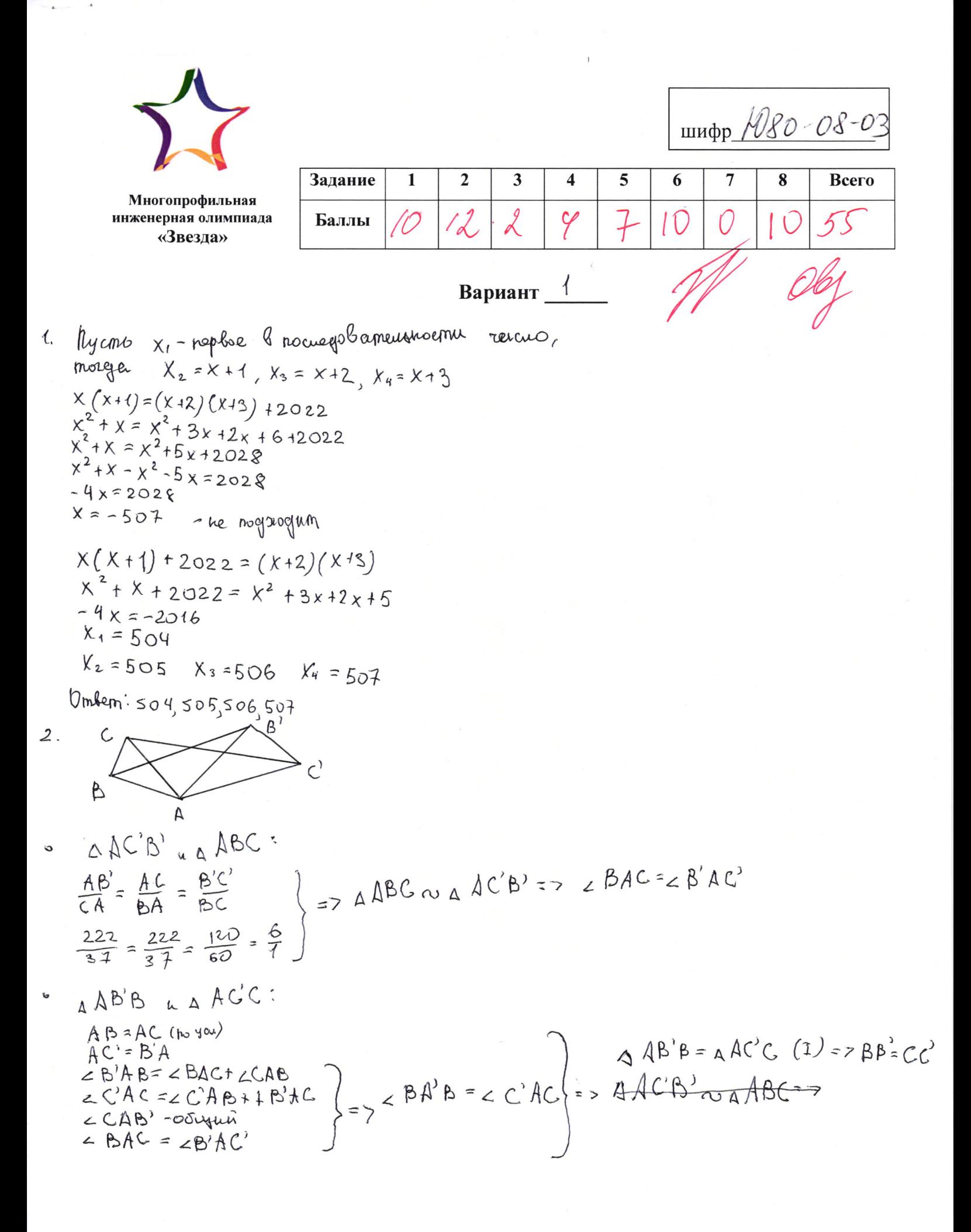

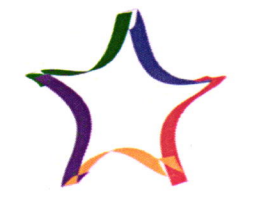

Многопрофильная<br>инженерная олимпиада «Звезда»

 $\overline{\mathbb{Z}_2}$ 

 $\sim$ 

шифр 10 80 - 08 .03

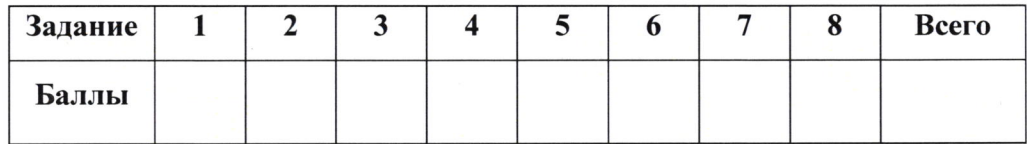

$$
A = P + P = Q = MC A2
$$
  
\n
$$
A = P + P = Q = MC A2
$$
  
\n
$$
A = 60 - 20 = 400
$$
  
\n
$$
A = 2P
$$
  
\n
$$
P = 2P
$$
  
\n
$$
PQ = 2P
$$
  
\n
$$
QQ = 2Q
$$
  
\n
$$
QQ = 2Q
$$
  
\n
$$
QQ = 2Q
$$
  
\n
$$
QQ = 2Q
$$
  
\n
$$
QQ = 2Q
$$
  
\n
$$
QQ = 2Q
$$

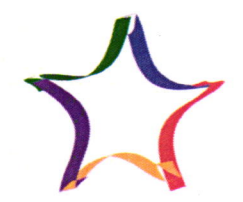

Многопрофильная

шифр Ю80-08-03

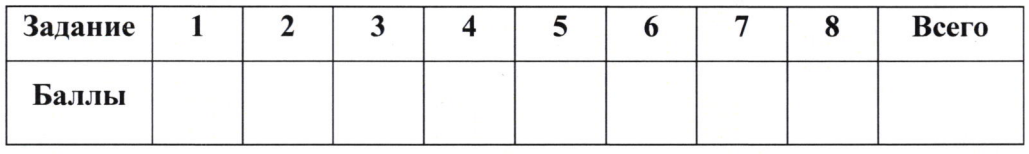

Вариант 1

6. 
$$
V_{\phi} = \frac{5}{t}
$$
  $t = 28c$   
\n $V_{\phi} = \frac{70}{28} = 2.5 \frac{\omega}{c}$   
\n $t = 2.514c$   $m = \frac{v = 2.5 \frac{\omega}{c}}{2.514c}$   
\nOn *length*: 14c

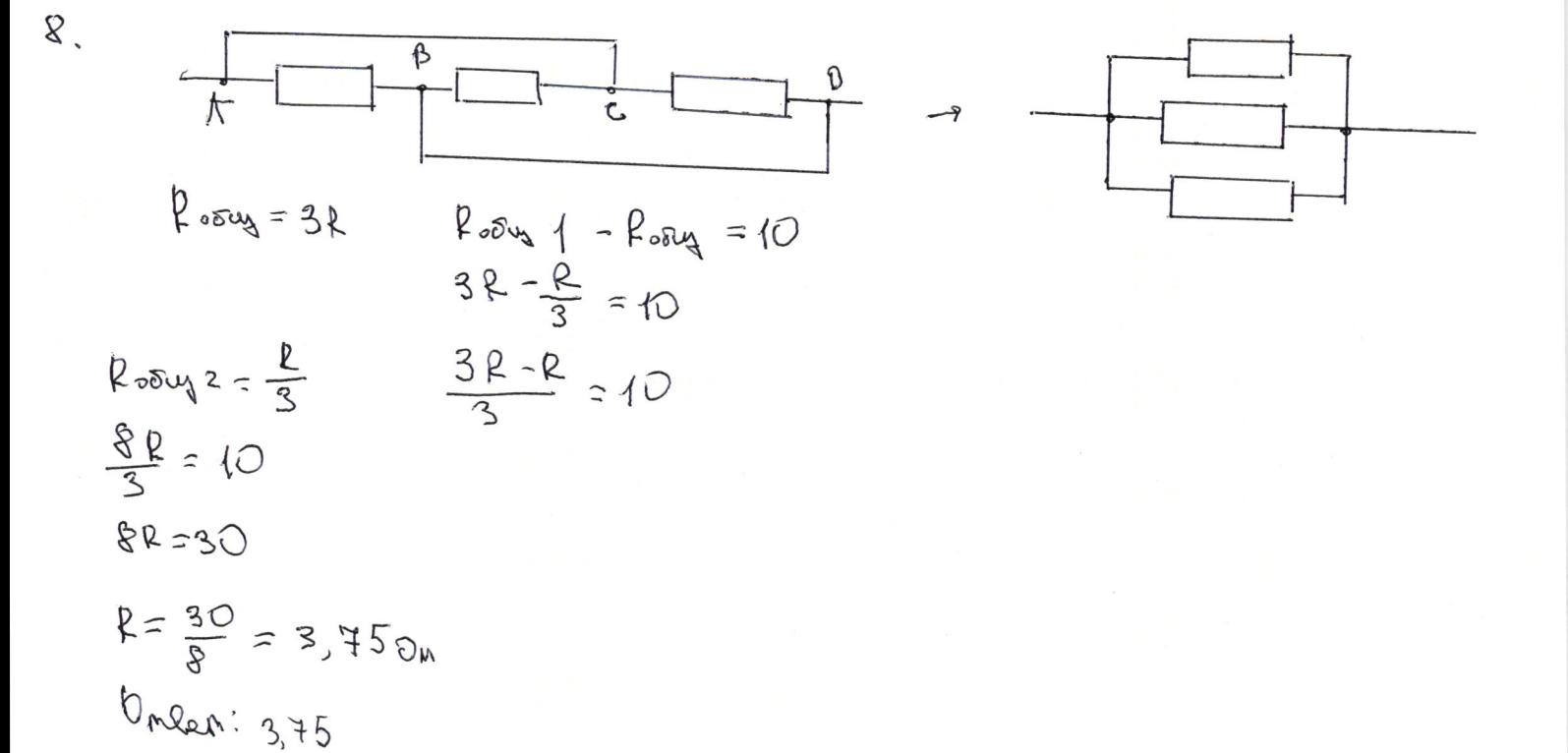